## SAP ABAP table CRMC PS CAP CTTR {Case Type Determination Strategy - Transaction}

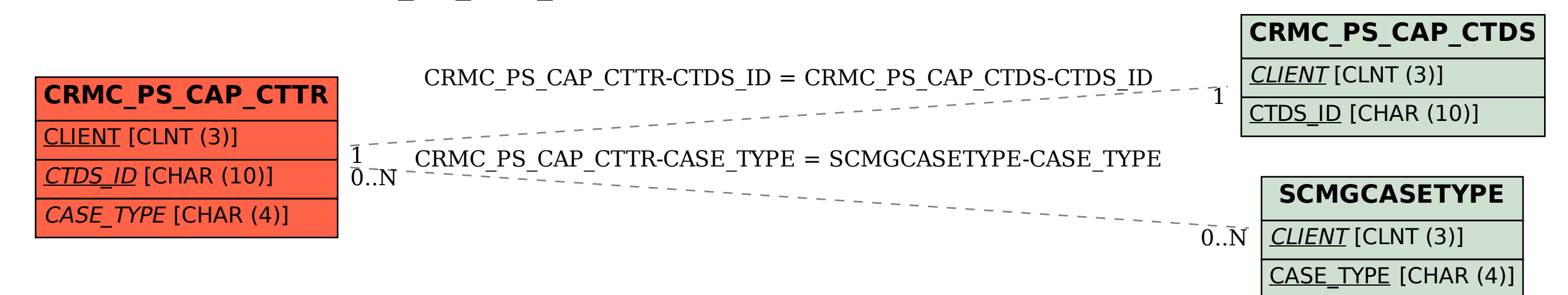